## Installation DVD

For Intel-Compatible, 32-bit computers

To use it, make sure your computer supports booting its DVD drive. Then insert the disc, turn the computer's power on, and follow the prompts.

For further assistance, visit help.fedoraproject.org.

## join.fedoraproject.org

MINIMUM REQUIREMENTS: 400 MHz Pentium II or better with 384 MB RAM

Copyright © 2010 Red Hat, Inc. and others. All rights reserved. "Fedora" and the Fedora logo are trademarks of Red Hat, Inc. This software is provided "as-is" and without any warranty, either express or implied.

 $\boldsymbol{\theta}$ fedora

## Installation DVD fedora 13

 $\bigoplus$ 

For Intel-Compatible, 32-bit computers

Fedora-13-install-DVD.sla.gz Page: 1

 $\bigoplus$ 

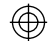

 $\bigoplus$